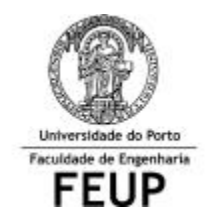

**FACULDADE DE ENGENHARIA DA UNIVERSIDADE DO PORTO Licenciatura em Engenharia Informática e Computação**

**Tecnologia de Sistemas de Gestão de Bases de Dados**

**Trabalho Prático**

**DATA DE ENTREGA 2001-05-28**

# **BASE DE DADOS OBJECTO-RELACIONAL**

## **Objectivos do trabalho**

Projectar e implementar uma BD usando as características do modelo objecto-relacional integradas no SGBD Oracle 8i. Actualizar e extrair informação dessa BD ficando a conhecer o essencial das suas capacidades e limitações.

### **Passos a seguir no trabalho**

- 1. Escolher um tema para a BD (pode ser um já estudado anteriormente, ou um dos já apresentados no trabalho anterior). Alguns dos requisitos devem ser de difícil satisfação no SQL-92.
- 2. Obter um esquema objecto-relacional correspondente, incluindo as restrições de integridade que têm que ser satisfeitas por cada instância da BD.
- 3. Implementar a Base de Dados em Oracle 8i , incluindo as regras de integridade identificadas (por ex.: através de gatilhos).
- 4. Elaborar perguntas e traduzi-las para SQL-3, no Oracle.
- 5. Elaborar procedimentos adicionais para implementar regras de negócio e restrições de integridade.
- 6. Elaborar perguntas com respostas em XML de acordo com um DTD e elaborar folhas de estilos XSL de tal forma que as respostas possam ser visualizadas num navegador Web (i.e. Internet Explorer 5.0) ou de qualquer outra forma.
- 7. Entregar o relatório na semana de 28 de Maio de 2001
- 8. Discutir o trabalho.

## **Estrutura típica do relatório**

- 1. Introdução (tema, objectivos e estrutura do relatório).
- 2. Especificação de requisitos para o Sistema de Informação.
- 3. Projecto da Base de Dados
	- a) (Opcional?) Modelo de classes (usando OMT ou UML).
	- b) Esquema Objecto-Relacional (incluindo restrições de integridade adicionais).
- 4. Implementação da BD em Oracle
	- a) Guião de criação da base de dados
	- b) Implementação de regras de integridade usando gatilhos, funções e/ou procedimentos.
- 5. Implementação de vistas em Oracle
	- a) Interrogações à base de dados (usando SQL-3)
	- b) Outras interrogações (com respostas em XML, de acordo com um DTD e apresentadas num navegador).
- 6. Conclusões

#### **Ferramentas a utilizar**

Oracle 8i, Java, XML.